$B_{12}^U$ 

# GegevensLeveringsProtocol Natuurbeheerplannen 2025

# Levering provincies aan BIJ12

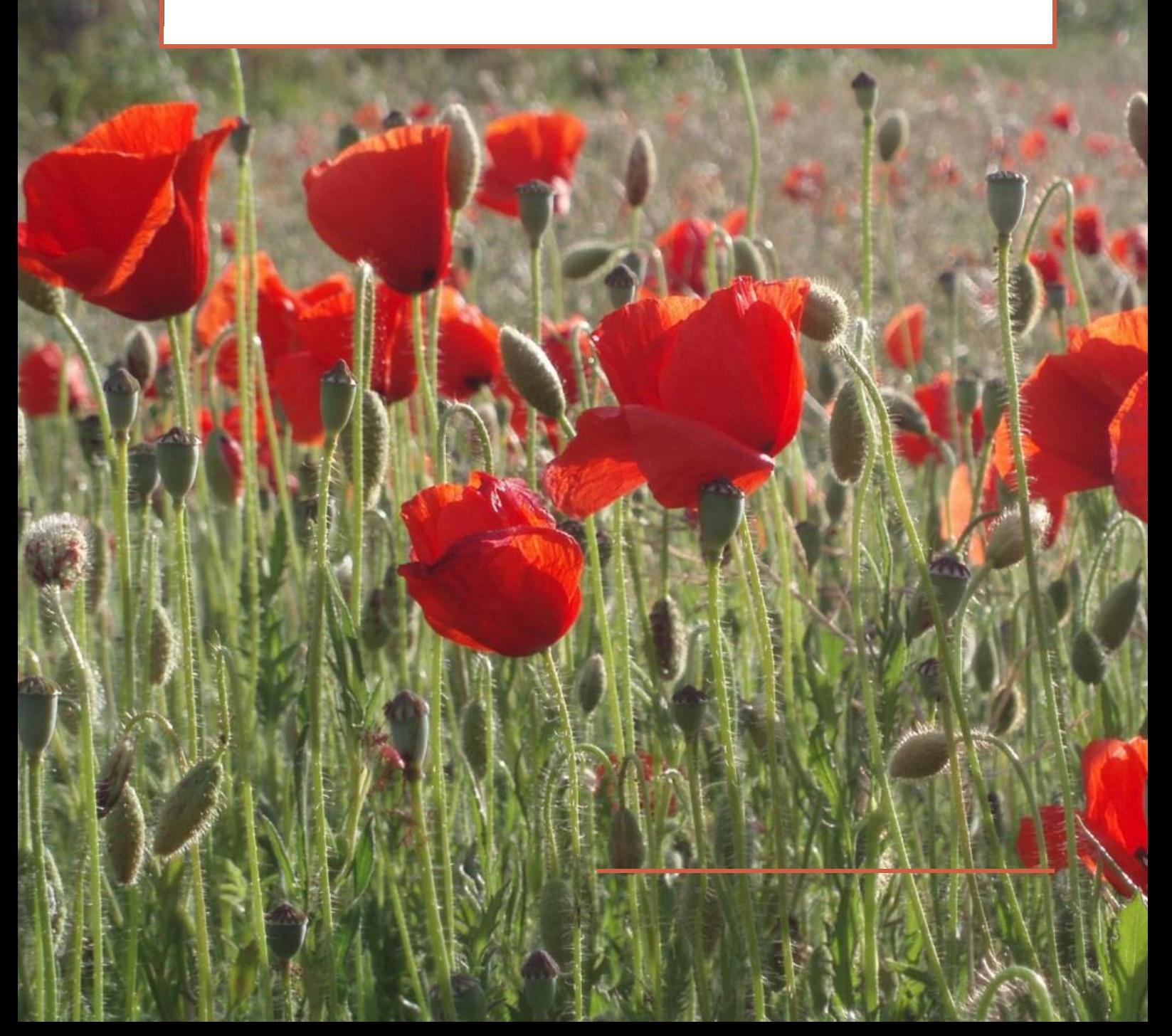

22 maart 2024 Versie 2.6

# Colofon

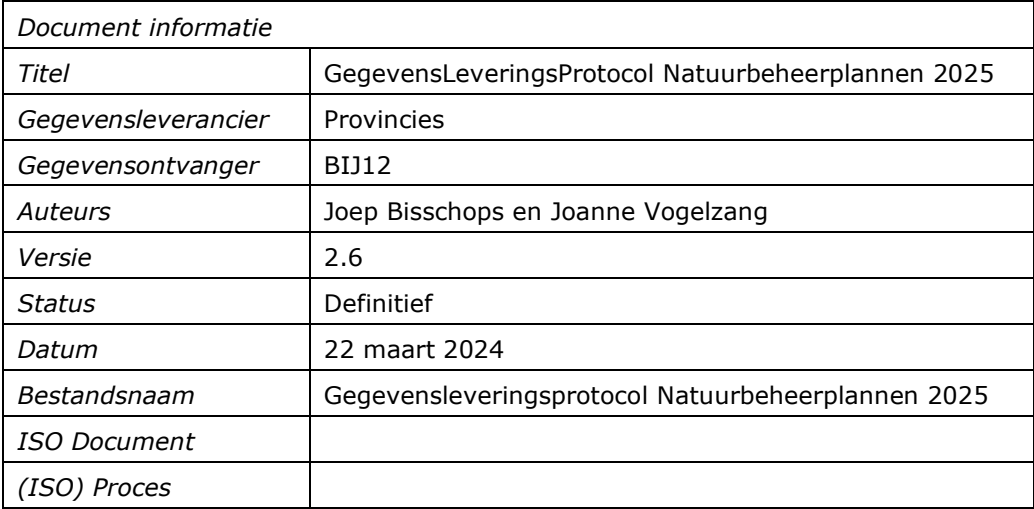

Documenteigenaar BIJ12

Proceseigenaar Voorzitter werkgroep Natuurbeheer Procesverantwoordelijk Manager NINB (BIJ12)

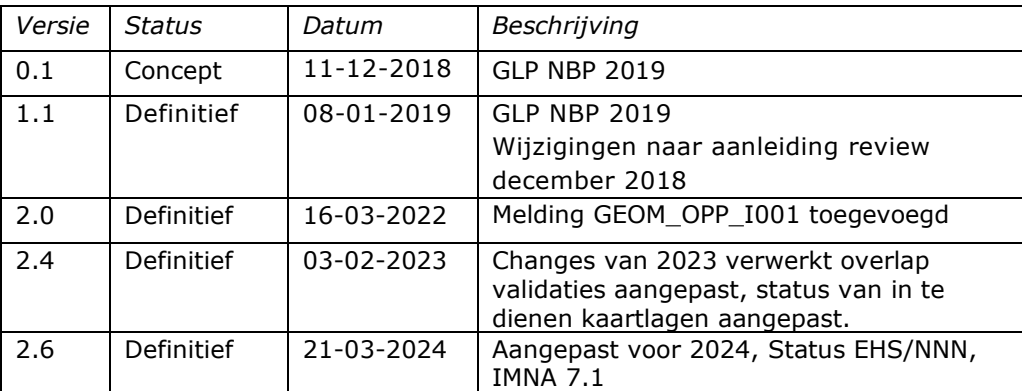

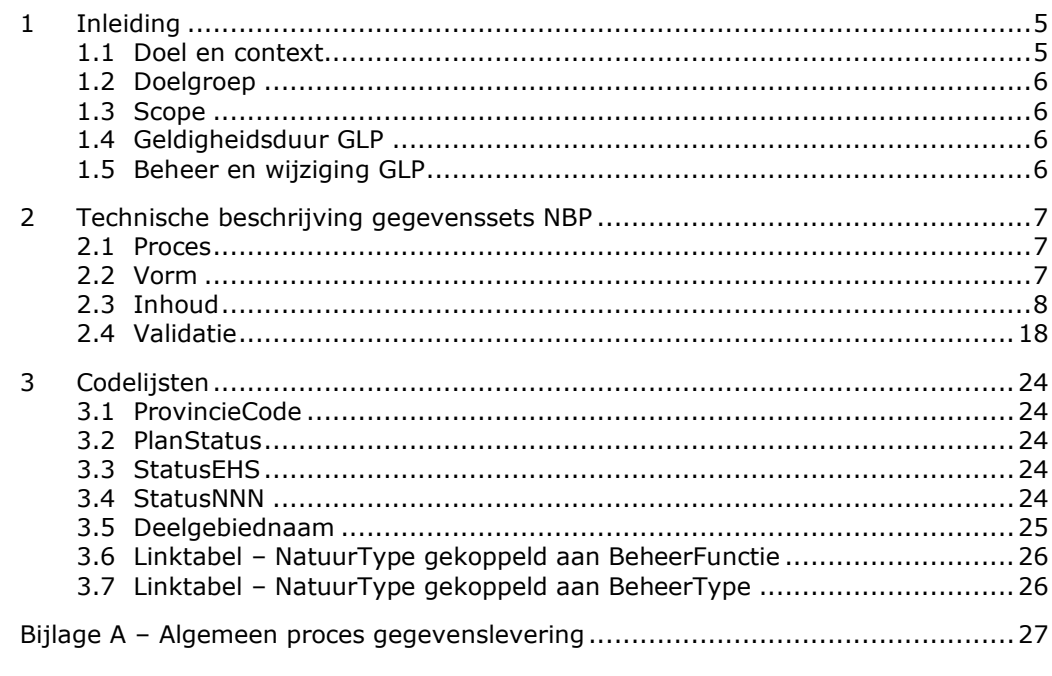

#### <span id="page-4-0"></span>1 Inleiding

#### **1.1 Doel en context**

<span id="page-4-1"></span>De afspraken rondom de gegevensleveringen van de provincies aan BIJ12 worden beschreven in dit GegevensLeveringsProtocol (GLP). Deze gegevensuitwisseling is nodig in het kader van de provinciale Natuurbeheerplannen 2025. BIJ12 verzamelt, valideert, bundelt en ontsluit de Natuurbeheerplannen.

#### **Provinciaal Natuurbeheerplan**

Het Natuurbeheerplan (NBP) is een beleidskader voor het provinciale natuurbeleid en een instrument voor de subsidiëring van het (agrarisch) natuurbeheer (de subsidieregelingen SVNL en SKNL van het Subsidiestelsel Natuur en Landschap (SNL)). Het Natuurbeheerplan geeft aan waar welke natuur aanwezig is en welke beheerdoelen hiervoor gelden. In het Natuurbeheerplan begrenzen en beschrijven provincies de gebieden waar (collectieven van) beheerders subsidie kunnen krijgen voor het beheer en de ontwikkeling van natuur, agrarische natuur en landschapselementen. De begrenzing is aangeduid op kaarten: de beheertypenkaart, zoekgebiedenkaarten (Agrarisch, Water, Klimaat) en de ambitiekaart.

Op de beheertypenkaart staat de actuele natuursituatie. De zoekgebiedenkaart geeft het gebied aan waarbinnen een bepaald type beheer mogelijk is. Op de ambitiekaart staat de ambitie van de provincies voor de natuur. Subsidie is alleen mogelijk voor de natuur- en beheertypen van de Index Natuur en Landschap die in het Natuurbeheerplan zijn begrensd en vastgesteld.

De provincies maken hun Natuurbeheerplannen op basis van het Informatiemodel Natuur (IMNa). Dit model is afgeleid van de natuur- en beheertypen uit de Index Natuur en Landschap. Het IMNa is het kader voor uniforme, digitale uitwisseling in de natuurketen.

#### **Wat is een GLP?**

Een GLP beschrijft in detail welke twee partijen in welk kader (met welk doel) gegevens uitwisselen en welke voorwaarden aan de gegevensleveringen gesteld worden.

In dit GLP komen de volgende onderwerpen aan bod die gezamenlijk de voorwaarden voor de gegevenslevering vormen:

- Proces (Frequentie, leveringstijdstip, leverancier en ontvanger van de gegevenslevering, validatieproces)
- Vorm (Hoe en in welk formaat dienen de gegevens aangeleverd te worden?)
- Inhoud bestand (Welke gegevens dienen aangeleverd te worden?)
- Validaties (Waarop worden de gegevens gecontroleerd voor acceptatie?) *Let op:* de gegevensleverancier is bronhouder en eigenaar van de gegevens. Die is en blijft verantwoordelijk voor de data die aangeleverd worden en zorgt voor het tijdig, juist en volledig aanleveren van de brongegevens. De gegevensleverancier is en blijft eigenaar van en eindverantwoordelijke voor diens aangeleverde data. De ontvanger verwerkt de gegevens.
- Meta-informatie (Welke metadata dient meegestuurd te worden?) De metadata wordt samen met de gegevensset aangeleverd. Metadata is een essentieel onderdeel van de gegevenslevering en beschrijft onder andere de kwaliteit, actualiteit en herkomst van het databestand. Zonder metadata kan de kwaliteit van de data niet beoordeeld worden, en zal de levering niet geaccepteerd worden.

Dit GLP beschrijft de voorwaarden voor de aan te leveren gegevensset door de provincies aan de gemeenschappelijke landelijke voorziening. Wanneer welke levering plaats dient te vinden staat in tabel 2 in paragraaf 2.1.

De provincies leveren twee keer per jaar de NBP gegevensset verplicht aan. Dit zijn de ontwerpversie en de definitieve versie van het NBP. Daarnaast kan een provincie in een eerder stadium al de conceptversie valideren.

Binnen deze gegevensset kunnen de onderstaande kaartlagen en tabellen worden onderscheiden:

- Natuurbeheerplan tabel (verplicht)
- Beheergebied kaartlaag (verplicht)
- BeheergebiedAmbitie kaartlaag (facultatief)
- ZoekGebiedAgrarisch kaartlaag (verplicht)
- ZoekGebiedWater kaartlaag (facultatief)
- ZoekGebiedKlimaat kaartlaag (facultatief)

<span id="page-5-0"></span>Bij besluit van de werkgroep Natuurbeheer van 7 maart 2023 is Deelgebied komen te vervallen.

#### **1.2 Doelgroep**

Dit GLP is bedoeld voor de functionarissen die zich met de gegevensuitwisseling bezighouden. Dit kunnen bijvoorbeeld beleids-, GIS- en/of datamedewerkers zijn. Beide partijen wijzen contactpersonen aan die fungeren als aanspreekpunt voor de andere partij en benoemen plaatsvervangers voor adequate vervanging bij afwezigheid van de contactpersonen.

#### **1.3 Scope**

- <span id="page-5-1"></span>• Dit GLP beschrijft het leveren van gegevens van een gegevensleverancier aan de gemeenschappelijke landelijke voorziening. Het beschrijft welke informatie (vorm en inhoud) geleverd wordt en op welke manier.
- Dit GLP schrijft niet voor hoe de gegevensleverancier diens informatievoorziening organiseert en inricht om tot een, in deze GLP beschreven, gegevensset te komen.

#### **1.4 Geldigheidsduur GLP**

<span id="page-5-3"></span><span id="page-5-2"></span>Dit protocol geldt voor de duur van de samenwerking tussen deze partijen. De meest recente versie van het GLP geeft de actuele leveringsafspraken weer.

#### **1.5 Beheer en wijziging GLP**

De gegevensleverancier en -ontvanger evalueren de leveringsafspraken jaarlijks. Daarbij stemmen zij eventuele wijzigingswensen af. Indien nodig, wordt het GLP aangepast. BIJ12 verwerkt de (gewijzigde) afspraken in het GLP. Wijziging van het GLP gebeurt alleen schriftelijk en is pas na akkoord van beide partijen van kracht. De nieuwe versie van het GLP wordt afgestemd met de productgroep IMNa [\(imna@bij12.nl\)](mailto:imna@bij12.nl) en vastgesteld in de AACLG Werkgroep Natuurbeheer.

# 2 Technische beschrijving gegevenssets NBP

<span id="page-6-0"></span>De provincies leveren de natuurbeheerplannen aan volgens een standaardformaat en protocol. Dit hoofdstuk beschrijft dit standaardformaat en de randvoorwaarden voor het aanleveren van de gegevens aan de gemeenschappelijke landelijke voorziening.

#### **2.1 Proces**

<span id="page-6-1"></span>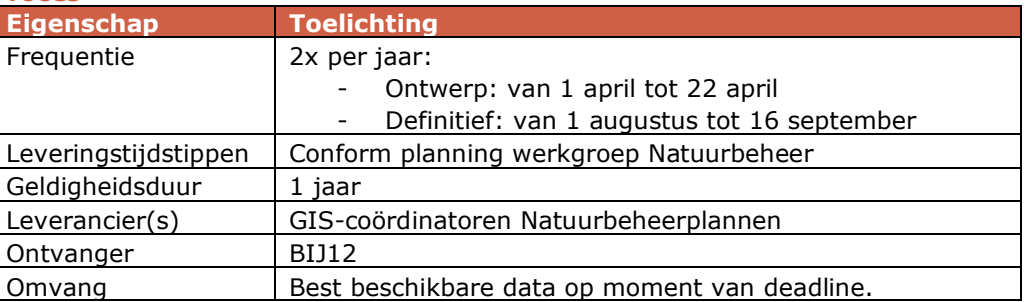

In het onderstaande overzicht zijn de aan te leveren versies en leveringsperiodes vermeld.

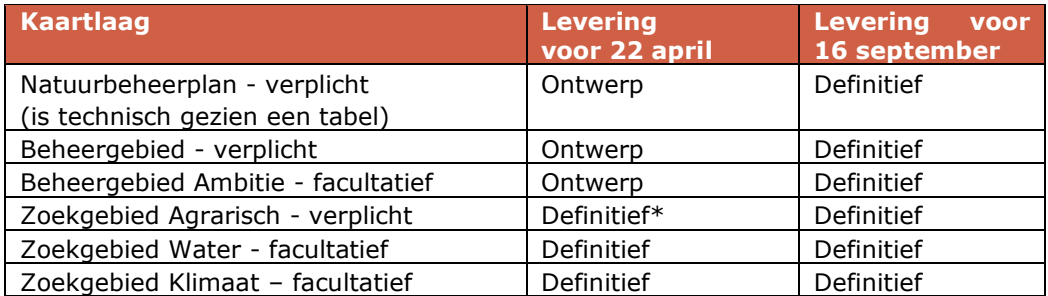

\*De provincie kan ervoor kiezen om het Zoekgebied agrarisch van vorig jaar in te dienen, als er nog geen definitief zoekgebied agrarisch voor het nieuwe jaar beschikbaar is.

#### **2.2 Vorm**

#### <span id="page-6-2"></span>**Hoofddocument NatuurBeheerPlan**

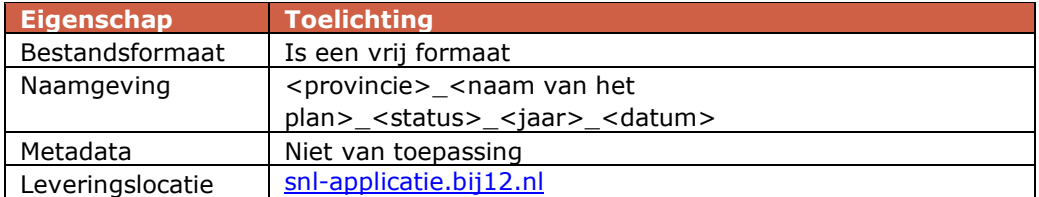

#### **Geografisch NatuurBeheerPlan**

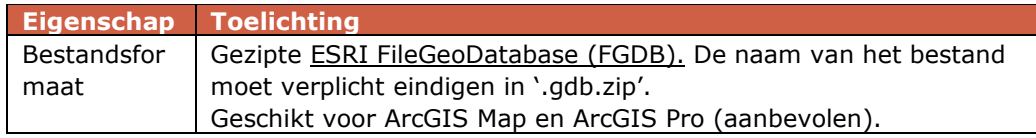

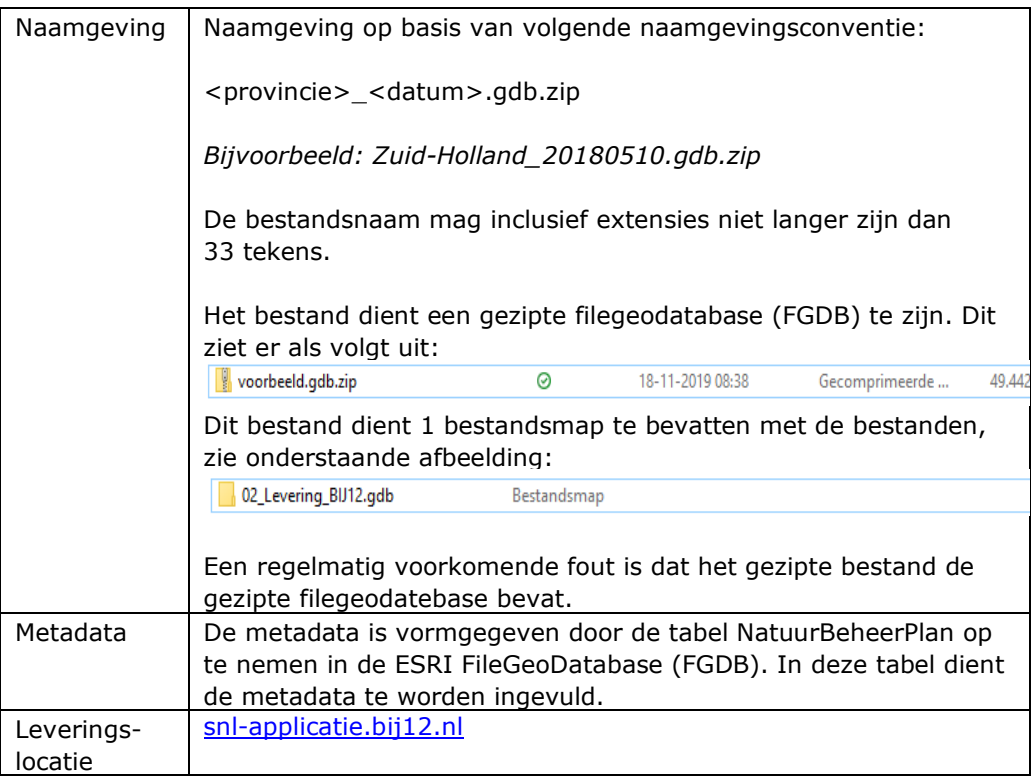

#### <span id="page-7-0"></span>**2.3 Inhoud**

#### *2.3.1 Gegevensstructuur*

De technische gegevensstructuur van een natuurbeheerplan is vastgelegd in een template ESRI filegeodatabase (FGDB). In het onderstaande figuur is het logisch model van 2024 weergegeven (de kaartlagen die grijs zijn weergegeven, zijn inmiddels vervallen). De volgende sub-paragrafen beschrijven de kaartlagen en attributen in detail.

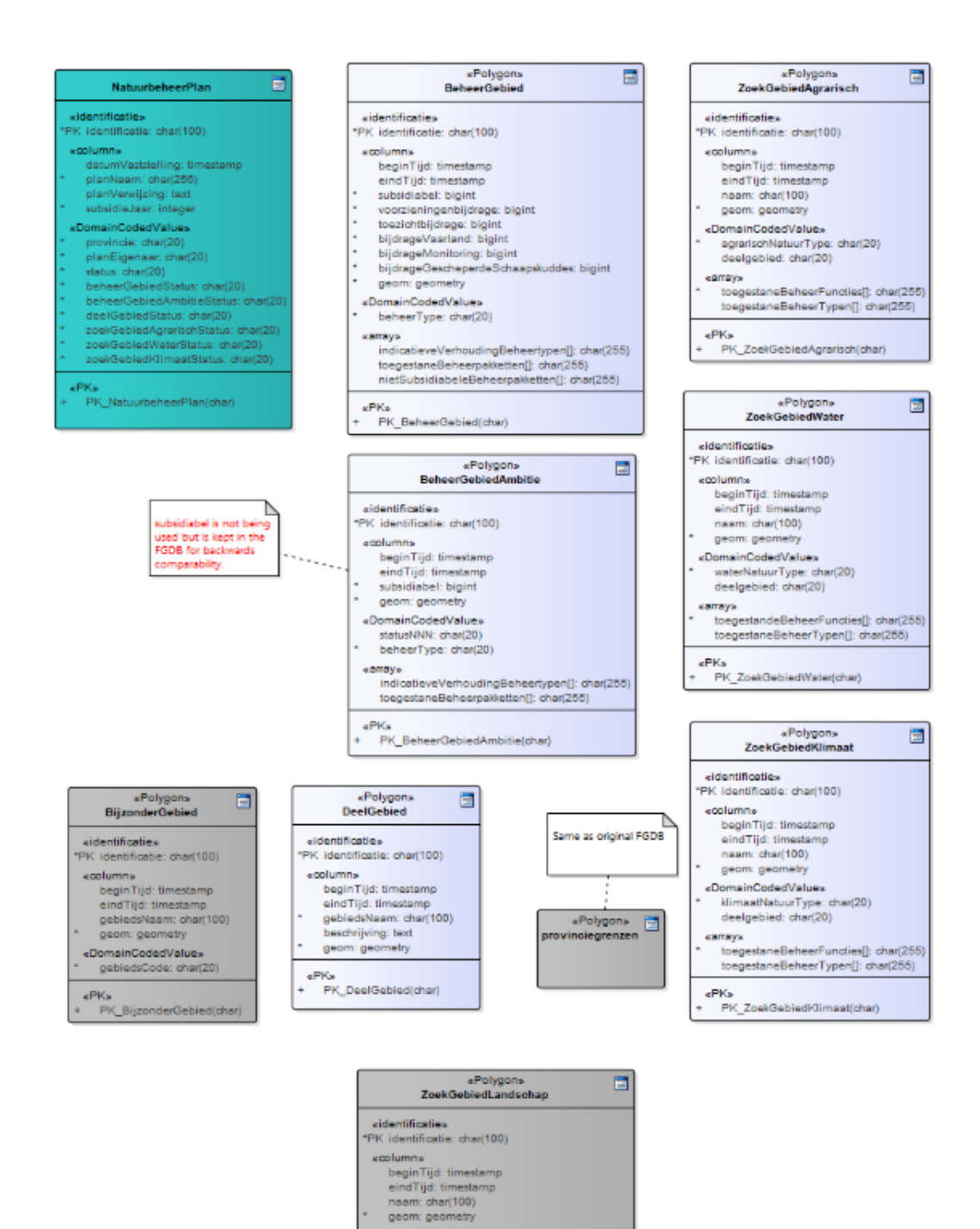

#### *2.3.2 Attribuutwaarden*

De uitwisseling van de gegevens en de inhoud van de gegevensset vindt plaats op basis van de IMNa-regels. IMNa beschrijft in meer detail de definities van de attributen en beschrijft ook hoe attributen gebruikt moeten worden.

toegestaneBeheerTypen[]: char(255)<br>nietSubsidiabeleBeheerpakketten[]: char(255)

«PK»<br>PK\_ZoekGebiedLandschap(char)

kamays

#### *2.3.3 Attributen NatuurbeheerPlan*

Attributen liggen vast in de IMNa klasse 'NatuurbeheerPlan' zoals opgenomen in het IMNa-document.

#### Omschrijving:

In deze klasse is de metadata van het natuurbeheerplan opgenomen. Deze klasse kent slechts 1 rij om de metadata vast te leggen. Om deze reden is de klasse vormgegeven als tabel in de filegeodatabase.

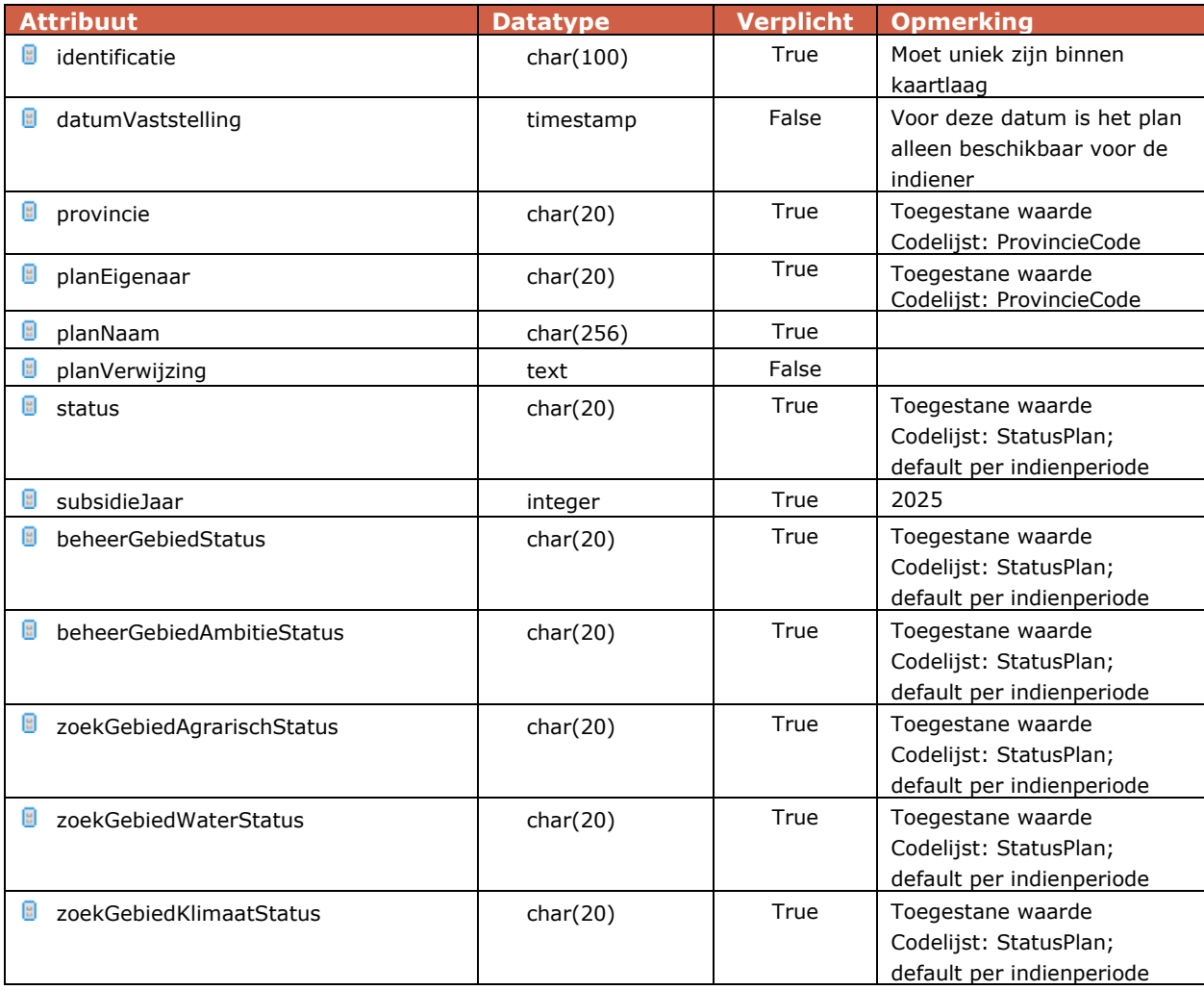

#### *2.3.4 Attributen BeheerGebied*

Attributen liggen vast in de IMNa klasse 'BeheerGebied' zoals opgenomen in het IMNa-document.

#### Definitie:

Kleinste onafhankelijke gebied voor natuurbeheer met gelijkblijvende, homogene eigenschappen en relaties voor regulier beheer zoals deze in de subsidieperiode dient te worden beheerd.

#### Omschrijving:

De beheertypenkaart geeft al de aanwezige, door de provincie als beheerwaardig gekwalificeerde, natuur en landschap weer met de benamingen volgens de landelijk uniforme systematiek van de Index Natuur en Landschap. Met de beheertypekaart geeft de provincie weer op welke percelen ze welk beheertype tenminste wil

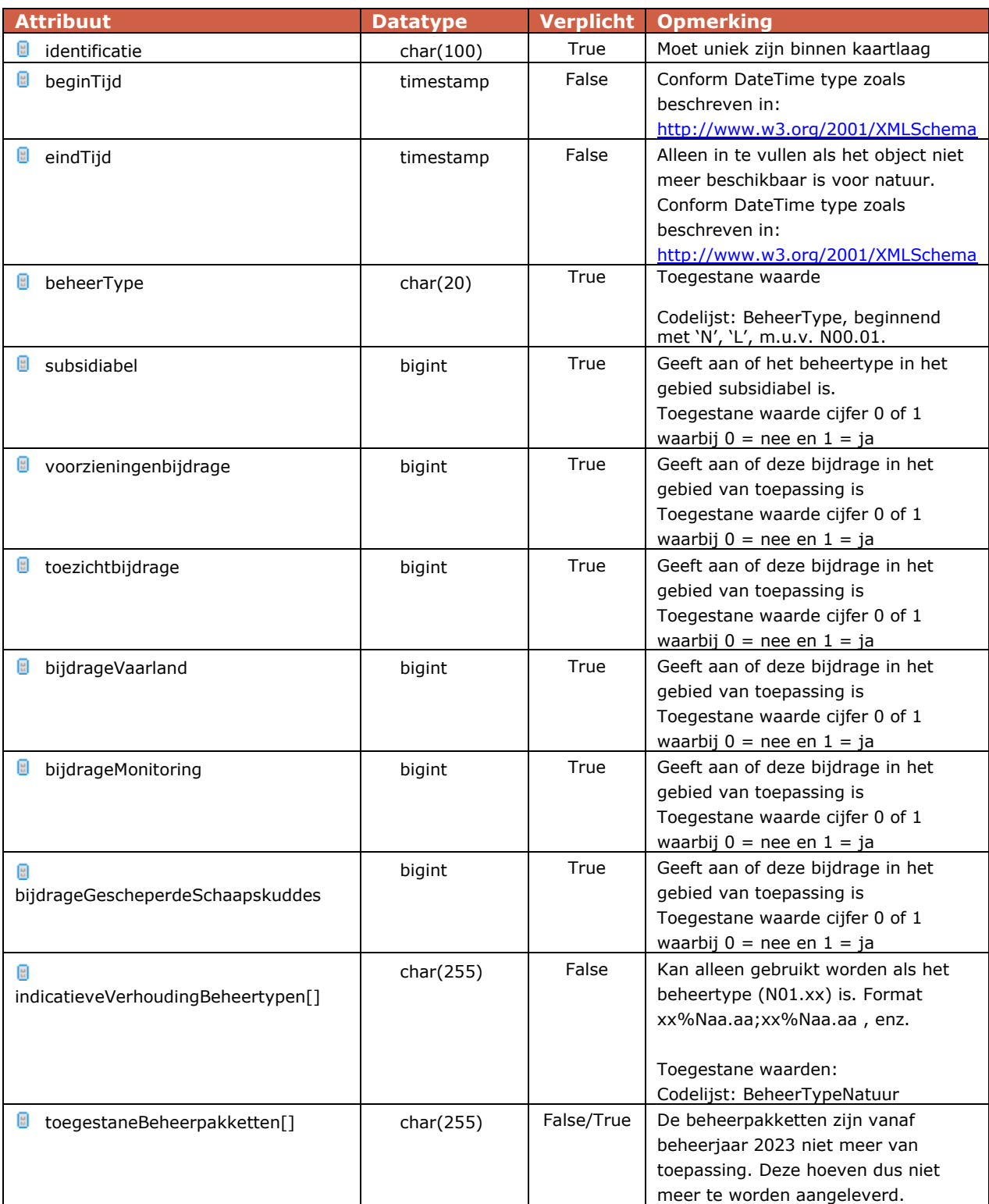

### behouden en waar ze via de openstelling SVNL-subsidie op kan verlenen.

#### *2.3.5 Attributen BeheerGebiedAmbitie*

Attributen liggen vast in de IMNa klasse 'BeheerGebiedAmbitie' zoals opgenomen in het IMNa-document.

#### Definitie:

Gebied met natuur- of landschapswaarden met natuurtypen zoals in de Ambitiekaart is vastgelegd. Daarnaast is vastgelegd of het gebied is begrensd als beoogde NNN (Natuur Netwerk Nederland, voorheen EHS).

#### Omschrijving:

De Ambitiekaart geeft de beheertypen weer die de provincie op langere termijn (over 10 tot 20 jaar) nastreeft.

Begrenzing is gebaseerd op Top10NL objecten. Deze klasse is de basis voor de kaarten:

• Ambitiekaart (inclusief Beheergebieden).

Toelichting:

- Beheergebieden zijn volledig opgenomen in Ambitiekaart voor zover het L-typen betreft.
- Optioneel kan worden aangegeven of een object wel of niet beschermd is (bijvoorbeeld als buffer tegen een Natura2000 gebied). Wanneer agrarisch natuurbeheer (landschapstype) binnen de Planologische NNN ligt, wordt dit aangegeven met het attribuut statusNNN.
- Wanneer een ecologische verbindingszone kan worden begrensd op Top10NL niveau kan deze worden meegenomen in de kaart. Dit model biedt geen ruimte voor beleidskaarten met een ander abstractieniveau.

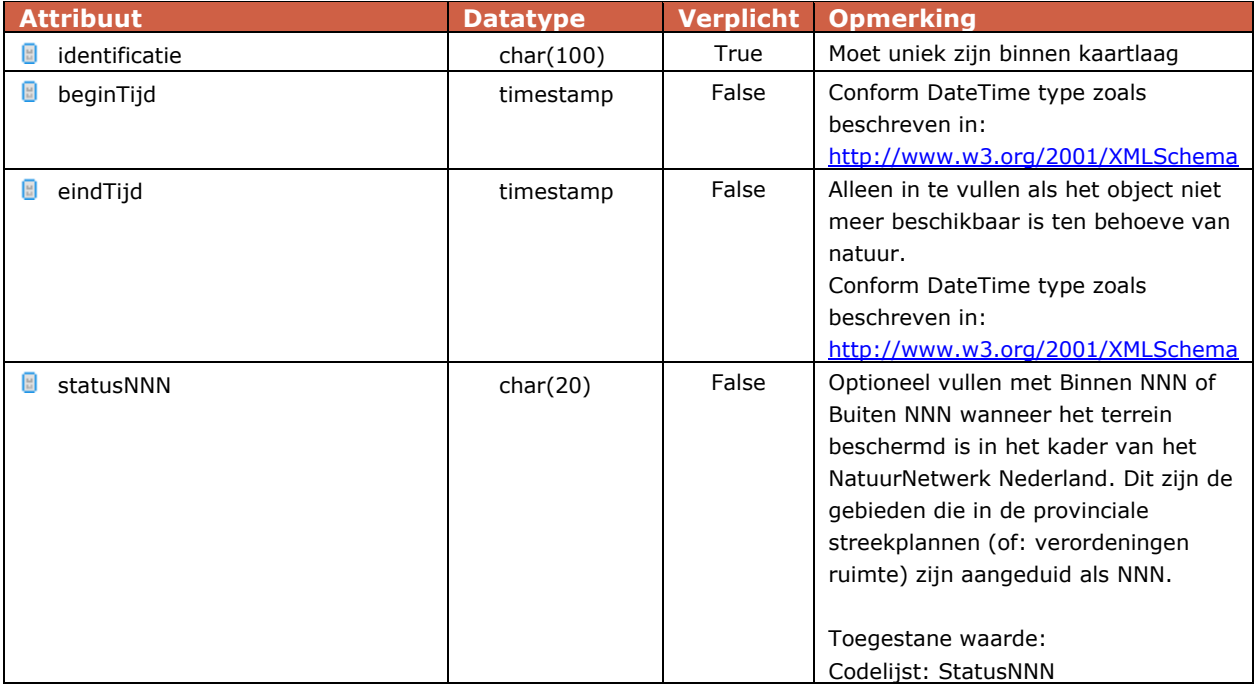

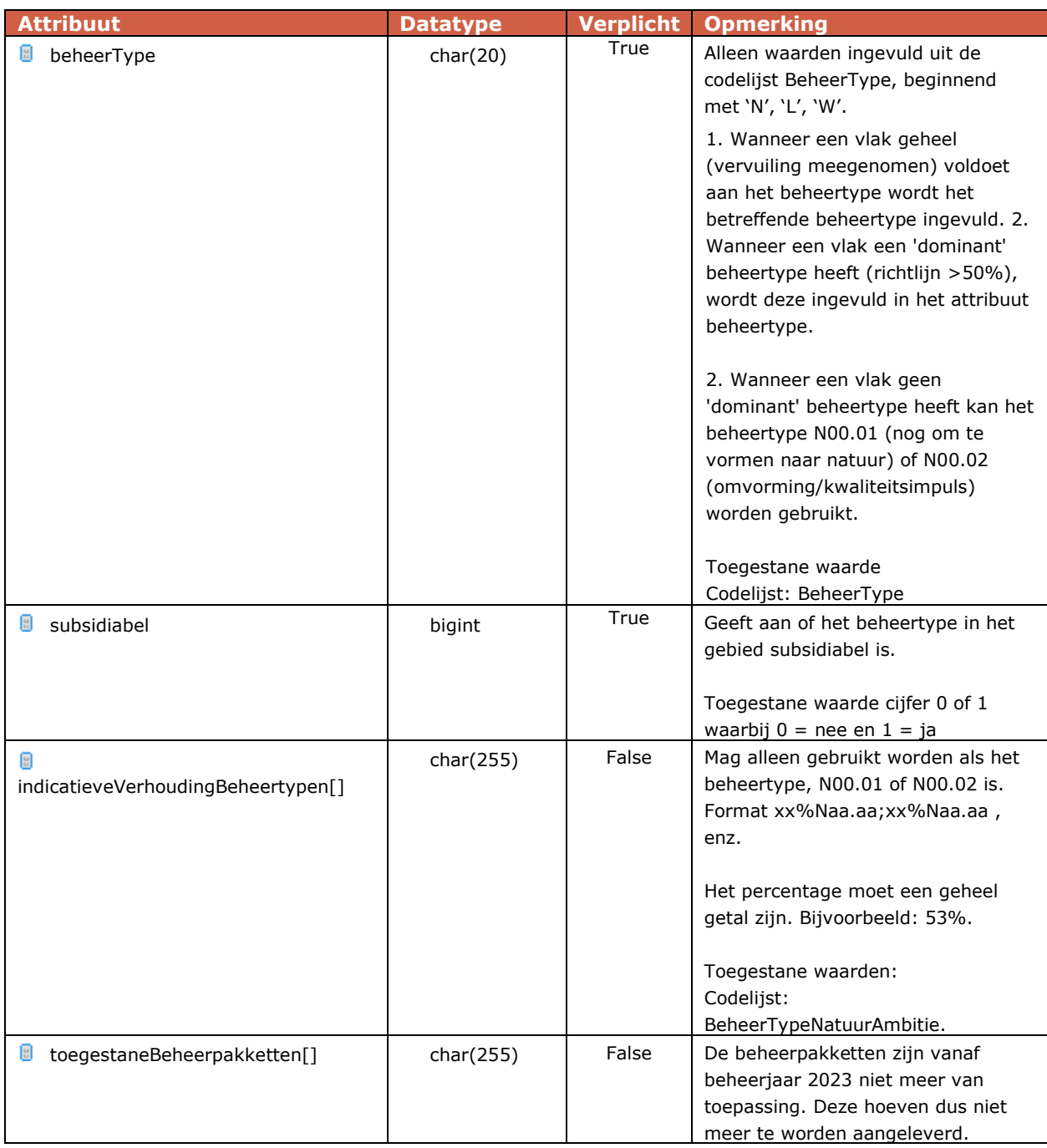

#### *2.3.6 Attributen DeelGebied*

De attributen DeelGebied zijn per 2023 optioneel en worden niet getoond in de viewer.

Attributen liggen vast in de IMNa klasse 'DeelGebied' zoals opgenomen in het IMNadocument versie 7.1.

#### Definitie:

Begrensde gebieden waarvoor een gemeenschappelijke beheeromschrijving van toepassing is.

Omschrijving:

Deze klasse kan worden gebruikt om deelgebieden aan te duiden binnen het natuurbeheerplan. Doel hiervan is om delen van teksten uit het natuurbeheerplan te koppelen aan een specifieke locatie in de kaart.

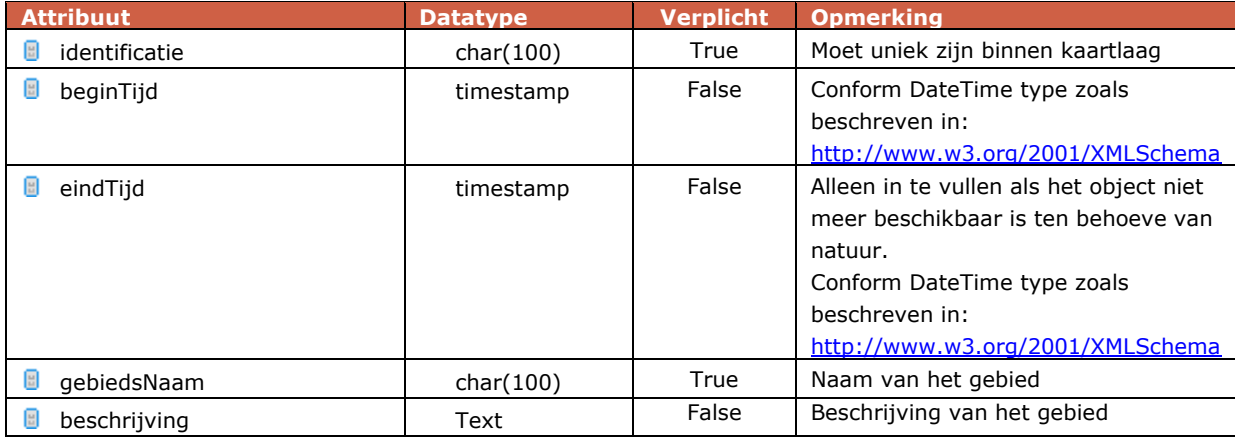

#### *2.3.7 Attributen ZoekGebiedAgrarisch*

Attributen liggen vast in de IMNa klasse 'ZoekGebiedAgrarisch' zoals opgenomen in het IMNa-document.

#### Definitie:

Begrensd zoekgebied waarbinnen subsidie voor agrarisch natuurbeheer voor een van de leefgebieden kan worden aangevraagd.

#### Omschrijving:

Begrenzing is gebaseerd op BRT. De leefgebieden zijn de typen A11, A12 en A15 uit de Index Natuur en landschap.

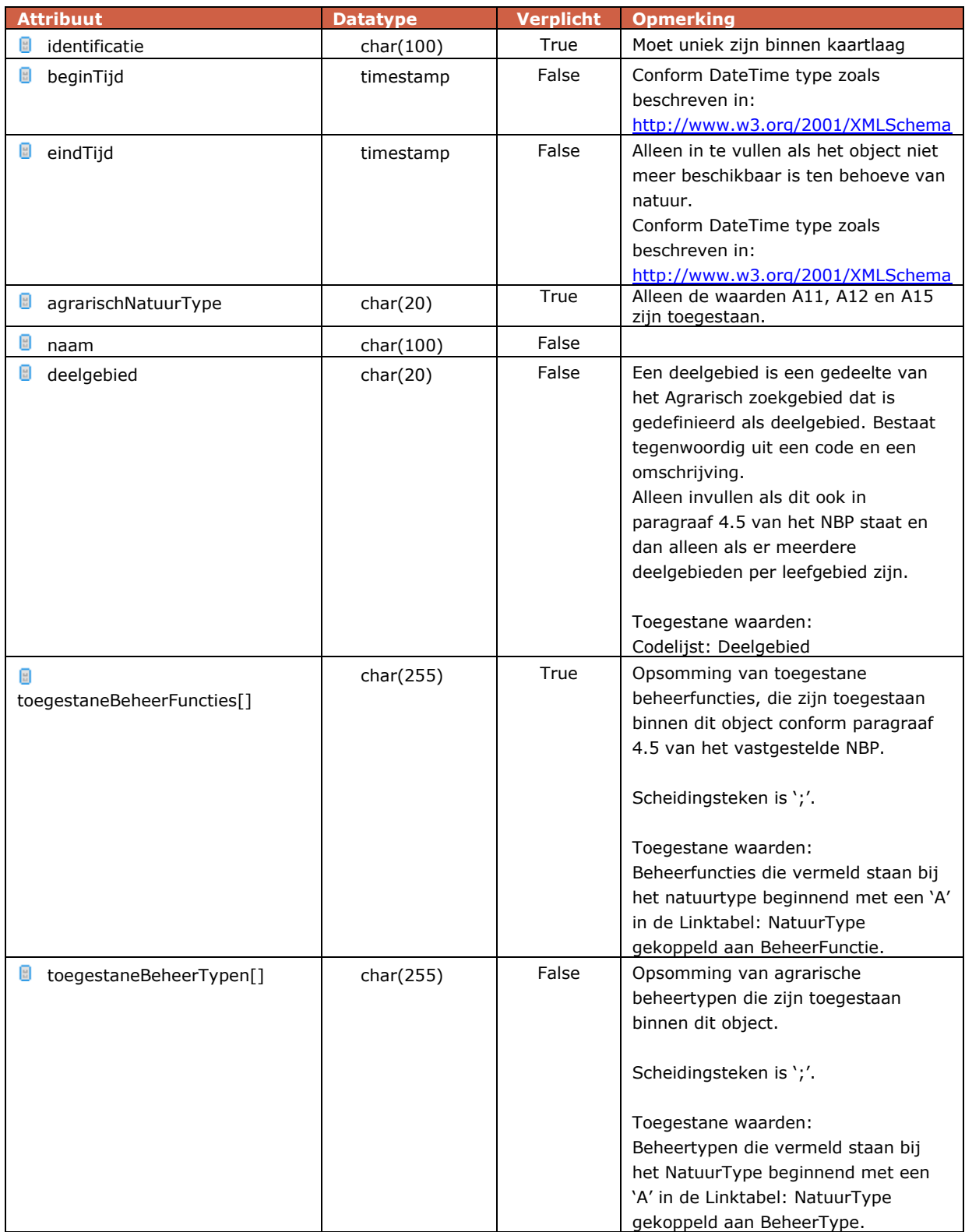

#### *2.3.8 Attributen ZoekGebiedWater*

Attributen liggen vast in de IMNa klasse 'ZoekGebiedWater' zoals opgenomen in het IMNa-document.

Definitie: Begrensd zoekgebied voor de categorie water van het ANLb waarbinnen subsidie voor waterbeheertypen kan worden aangevraagd.

#### Omschrijving: Begrenzing is gebaseerd op BGT objecten.

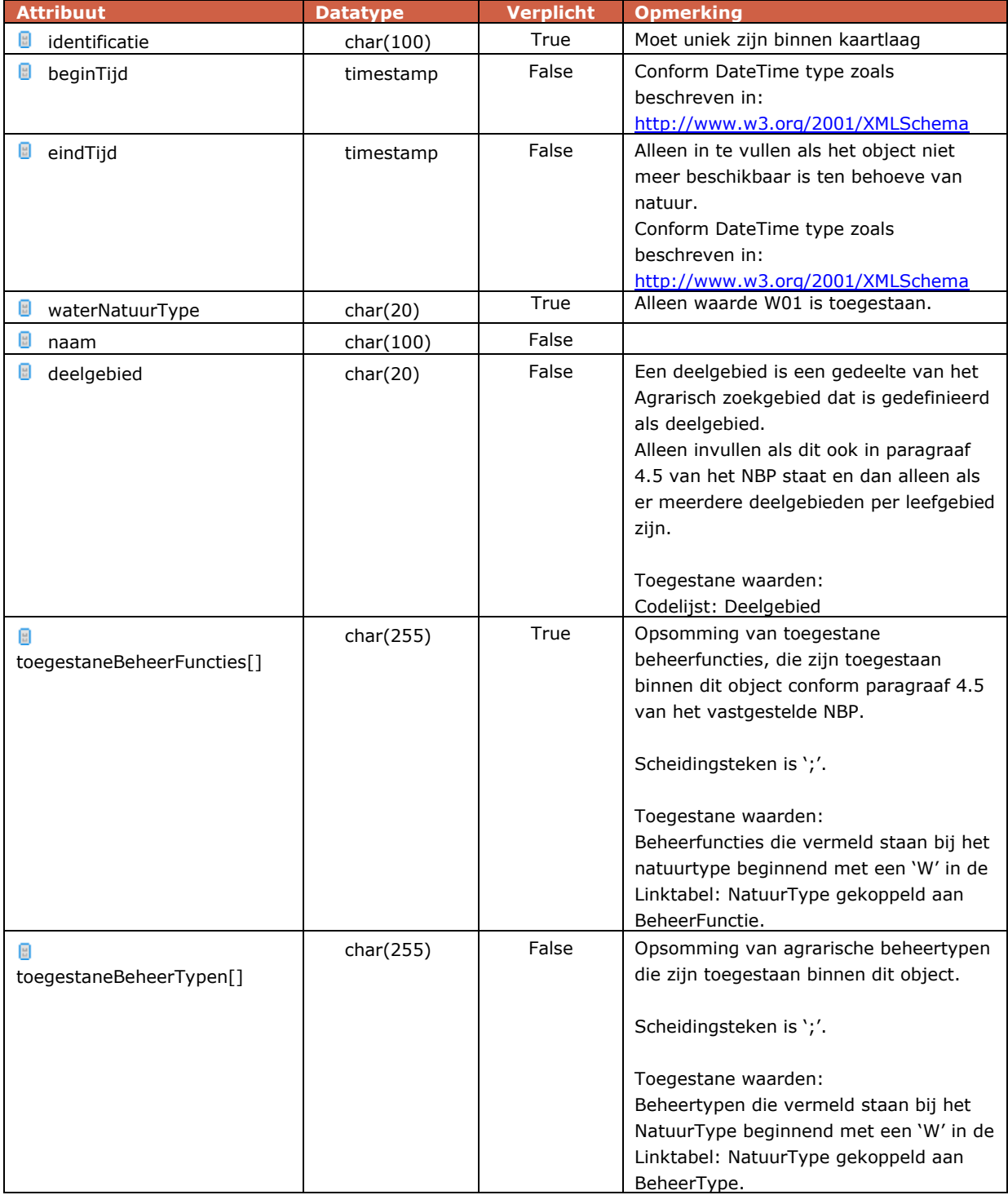

#### *2.3.9 Attributen ZoekGebiedKlimaat*

Attributen liggen vast in de IMNa klasse 'ZoekGebiedKlimaat' zoals opgenomen in het IMNa-document.

Definitie: Begrensd zoekgebied voor de categorie klimaat van het ANLb waarbinnen subsidie voor klimaatbeheertypen kan worden aangevraagd.

Omschrijving:

Begrenzing is gebaseerd op BGT objecten.

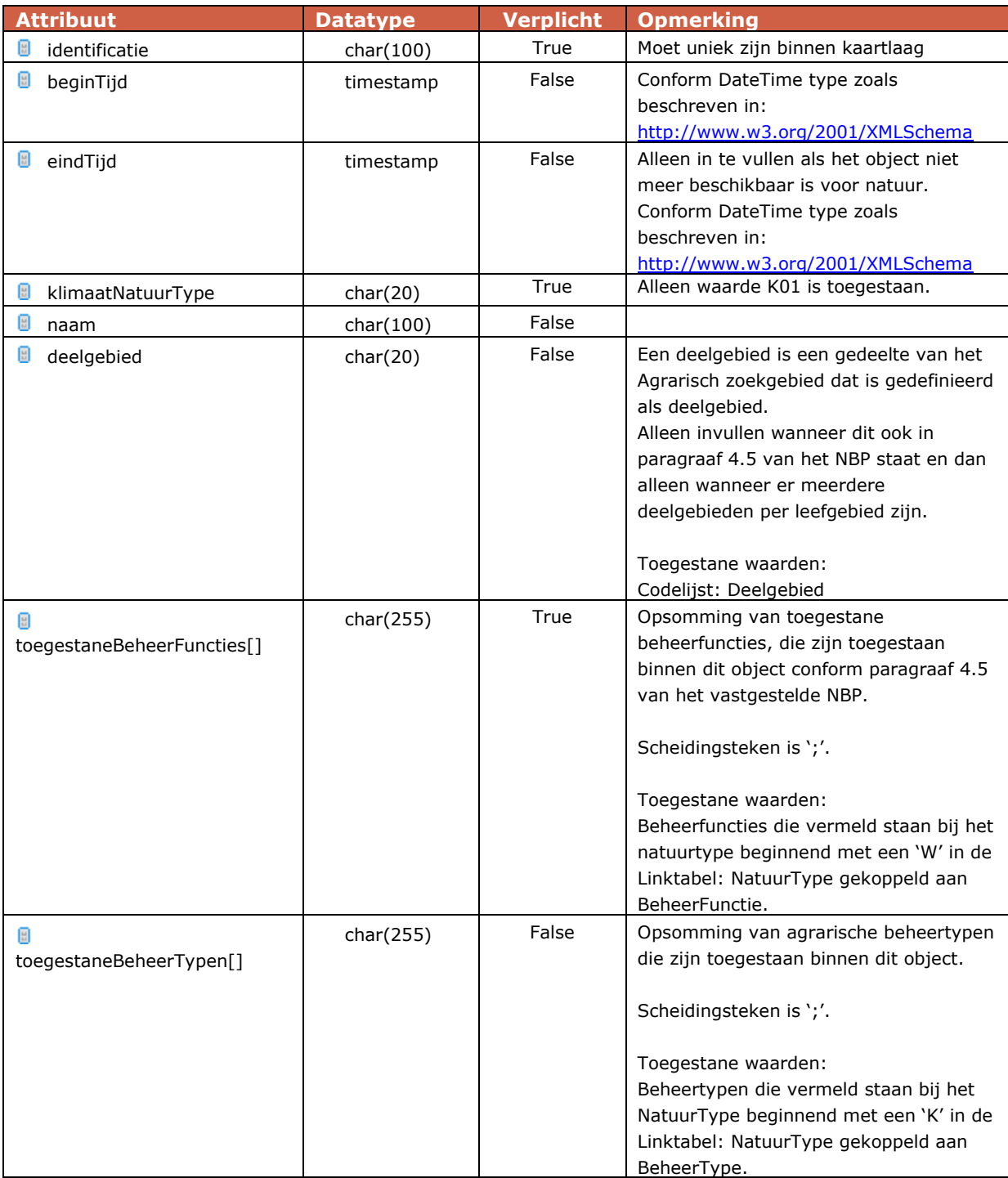

#### **2.4 Validatie**

<span id="page-17-0"></span>De ontvanger (BIJ12) controleert de aangeleverde gegevensset op verschillende onderdelen zoals IMNa-conformiteit, OGC-standaarden, geometrie-kwaliteit en de aanwezigheid van metadata. Dit wordt gedaan d.m.v. FME-validatie in de webapplicatie SNL 2.0. Voordat de gegevensset in de landelijke voorziening wordt opgenomen, dient de validatie goed doorlopen te zijn.

In de onderstaande sub-paragrafen zijn de validaties in detail uitgewerkt.

In de terugkoppeling naar gebruikers toe is een omschrijving opgenomen. Deze omschrijving bevat blauwe tekst (bijv. @Value(attribute)) en wordt door de voorziening van de relevante waarde voorzien.

De type meldingen die een validatie kan opleveren zijn:

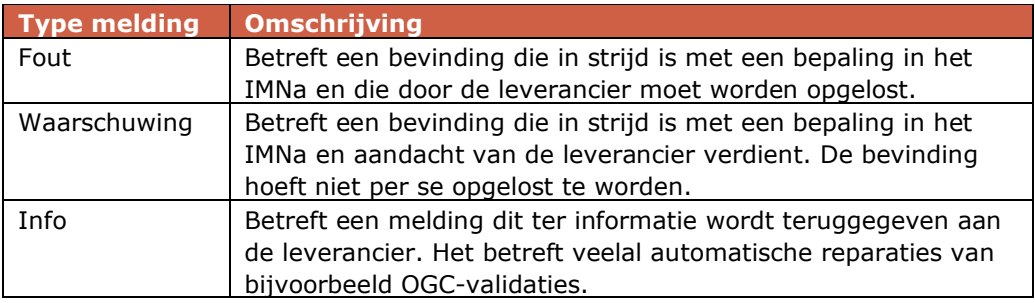

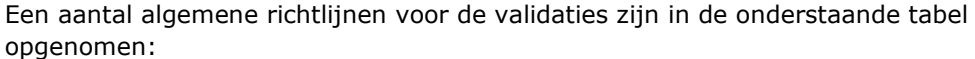

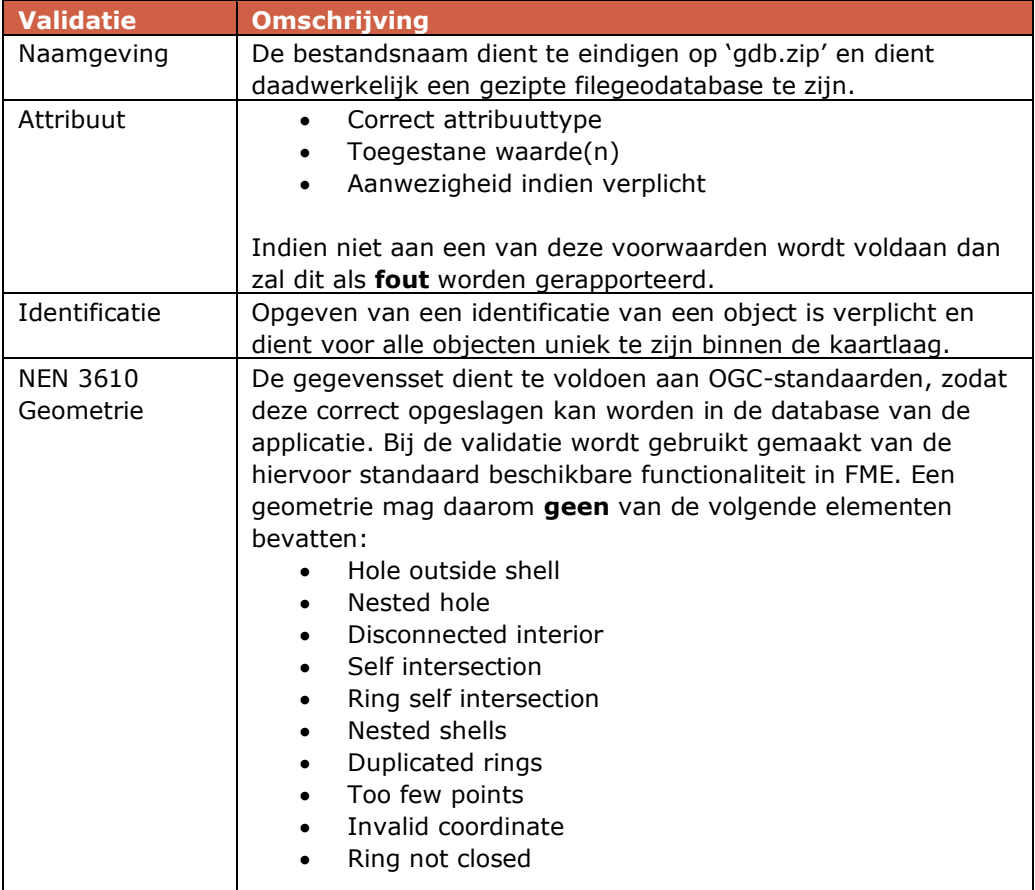

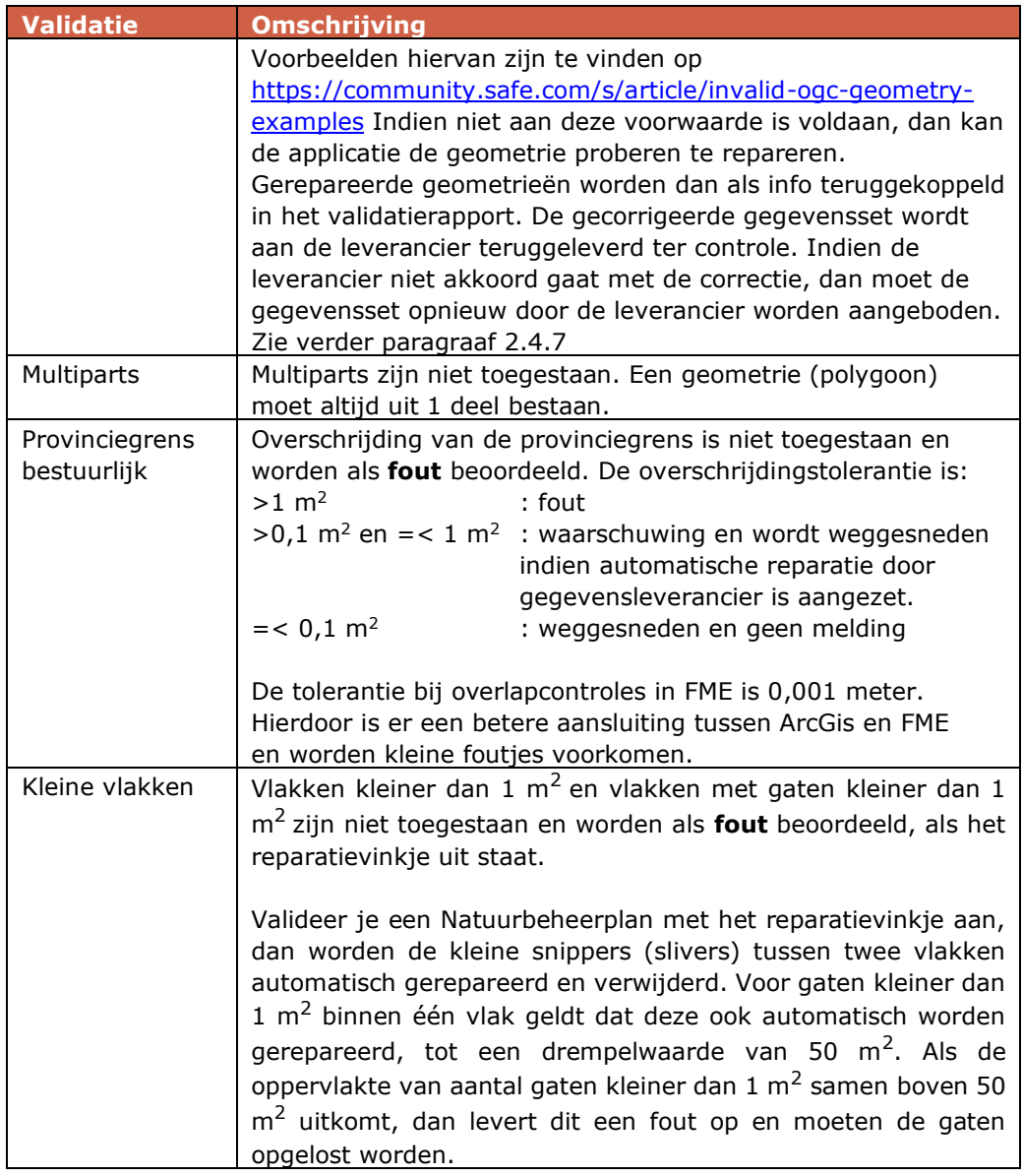

#### *2.4.1 Schema validatie*

In deze validatie wordt het schema van ingediende filegeodatabase gecontroleerd ten opzichte van het schema van de aan de provincies uitgeleverde filegeodatabase.

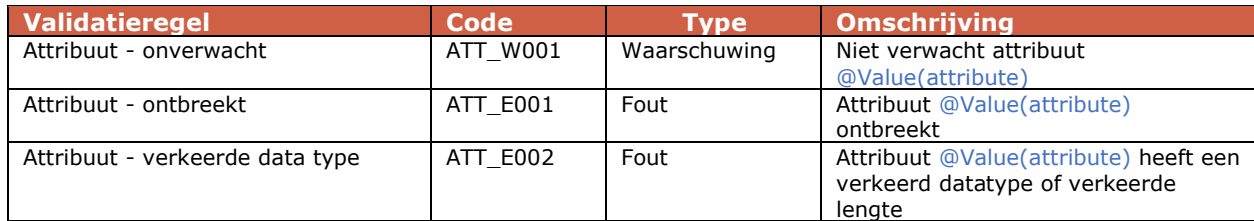

#### *2.4.2 Attribuut validatie*

In deze validatie worden de attributen van de objecten en tabel gecontroleerd.

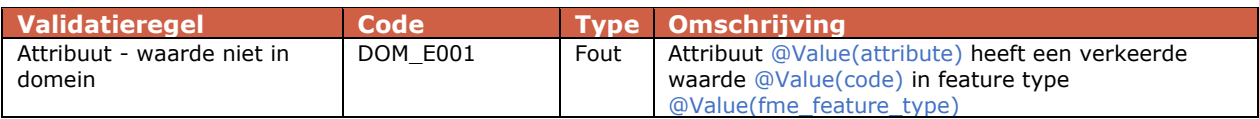

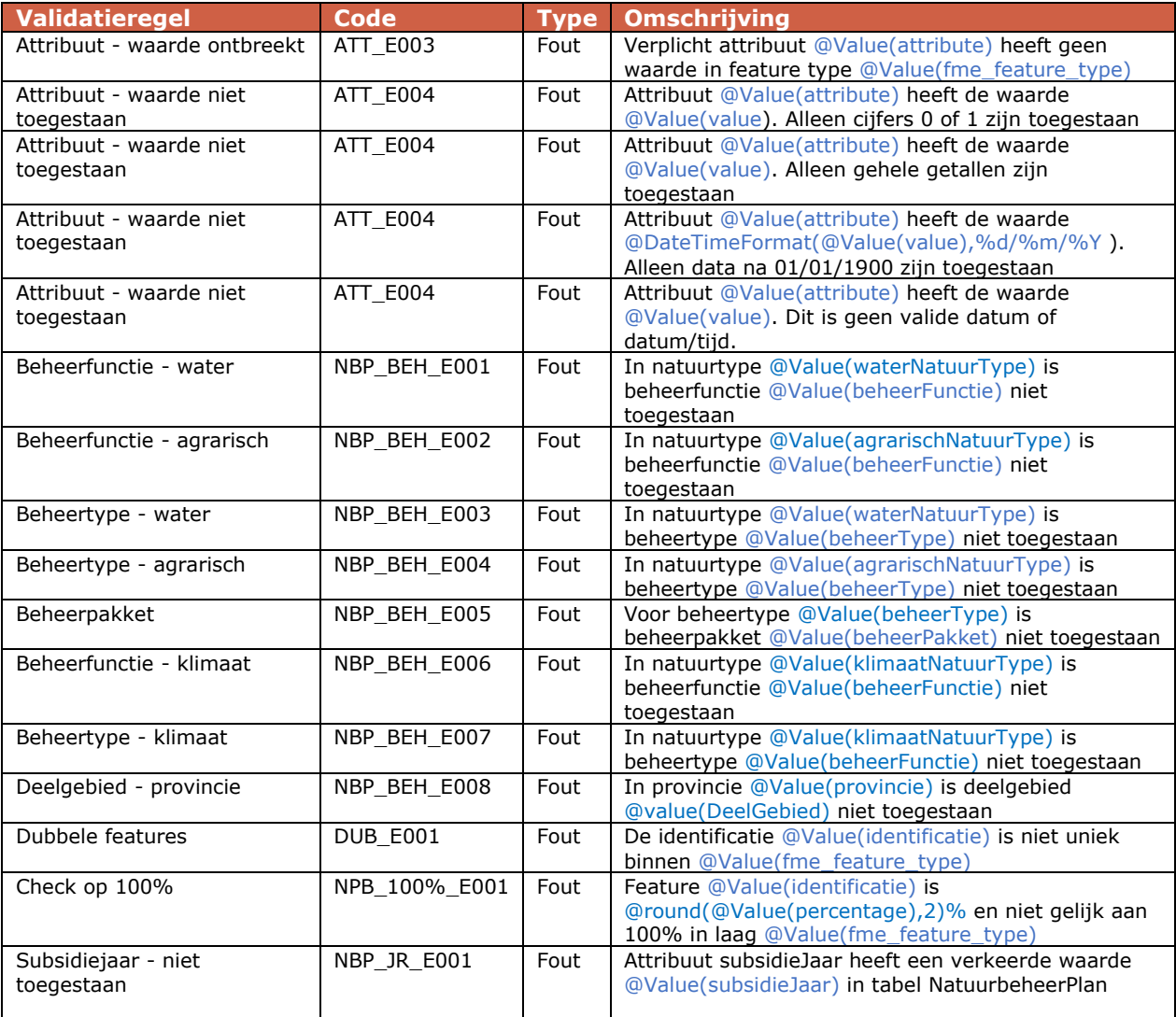

De fout met code 'ATT\_E004' is opgenomen omdat een filegeodatabase niet om kan gaan met een boolean. Om dit op te lossen zijn alleen de cijfers 0 en 1 toegestaan.

#### *2.4.3 Validatie: kaartlagen en tabel*

In deze validatie wordt beoordeeld of de kaartlagen en tabel voldoen aan de eerste vereisten.

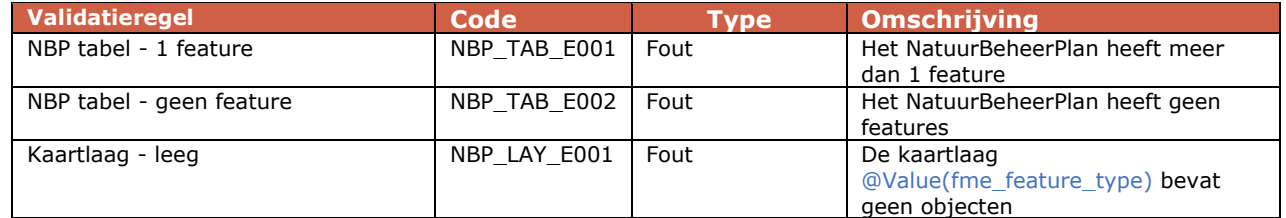

#### *2.4.4 Validatie: overlap met provinciegrens*

In deze validatie worden de attributen van de objecten en tabel gecontroleerd.

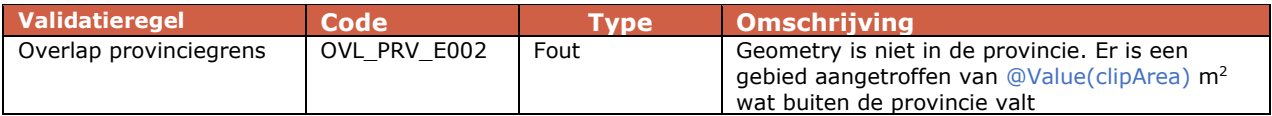

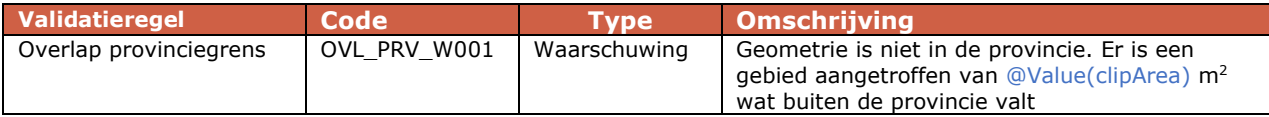

#### *2.4.5 Validatie: overlap*

In deze validatie wordt (zelf-)overlap van de objecten en tussen de objecten gecontroleerd. Deze controles zijn in het onderstaande overzicht schematisch weergegeven. Vanwege de validatieregels die alleen gelden voor de Natuurtypen N00.XX en N01.XX (Grootschalige, dynamische natuur) zijn de onderstaande typen ook opgenomen in het overzicht :

- BeheerGrootschaligeNatuur (N01.XX)
- AmbitieGrootschaligeNatuur (N01.XX)
- AmbitieOmTeVormenNatuur (N00.XX)

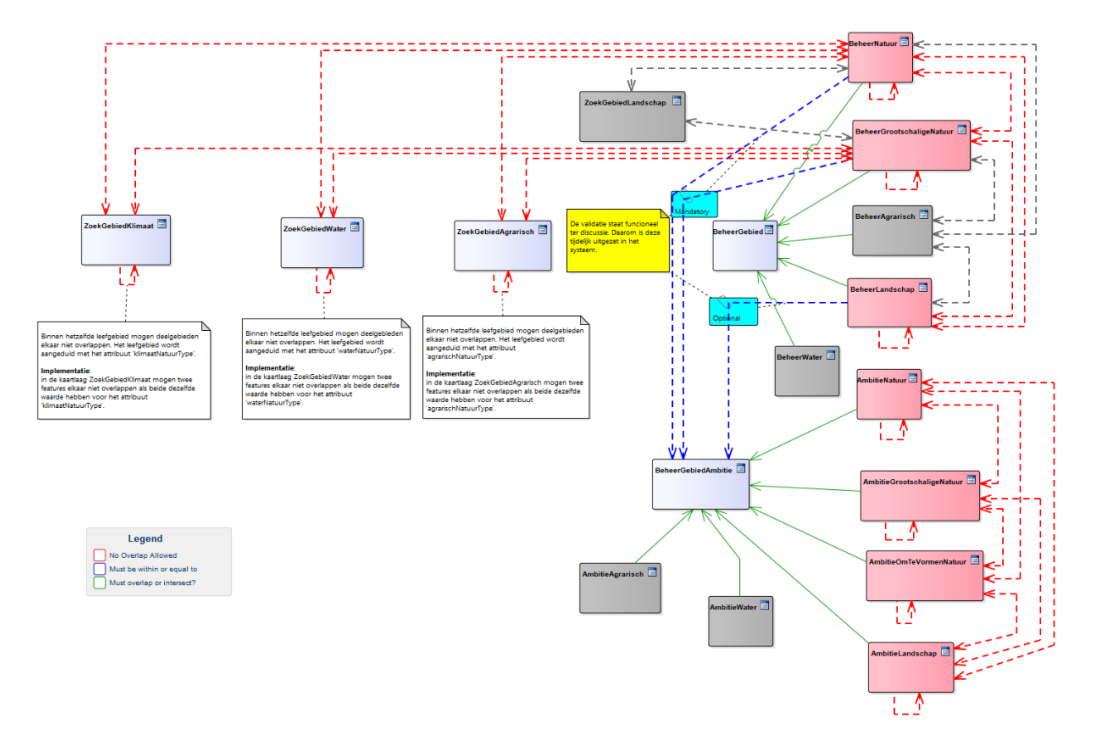

De kaartlagen die zijn vervallen worden grijs gemarkeerd weergegeven. De onderstaande validatieregels en codes zijn een uitwerking van de schematische weergave hierboven.

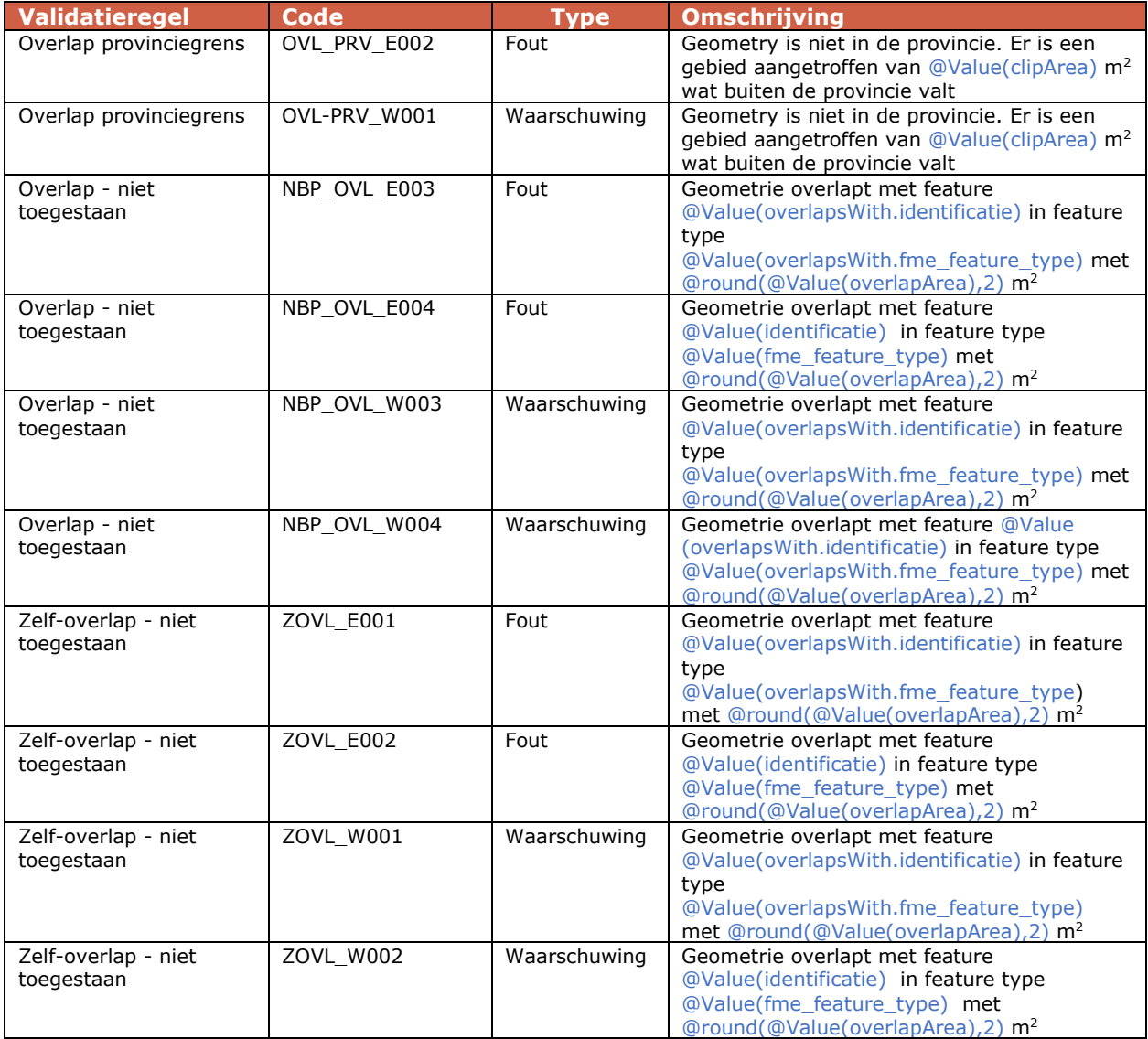

#### *2.4.6 Overige validaties*

Deze categorie bestaat uit een aantal validaties waaraan alle objecten dienen te voldoen.

Vlakken kleiner dan 1 m2 en vlakken met gaten kleiner dan 1 m<sup>2</sup> zijn niet toegestaan en worden als fout beoordeeld, als het reparatievinkje uit staat.

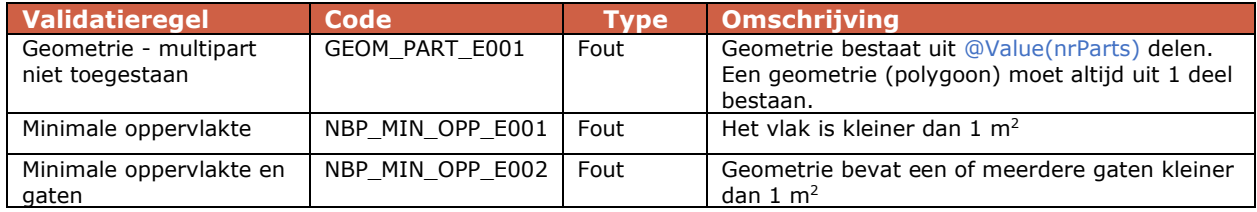

#### *2.4.7 Validaties en reparaties*

Ieder object wordt gevalideerd tegen de OGC-standaarden. Indien een object hieraan niet voldoet, dan wordt geprobeerd het object te repareren (indien de gebruiker dit heeft aangegeven bij de validatie of bij het indienen). Als een object

kan worden gerepareerd dan wordt dit teruggekoppeld als een melding ter informatie (type: Info). Het kan ook voorkomen dat de reparatie niet lukt; dan wordt dit als fout teruggekoppeld. Voor eventuele overlap met de provinciegrenzen wordt eenzelfde systematiek gehanteerd.

Voor gaten kleiner dan  $1 \text{ m}^2$  binnen één vlak geldt dat deze ook automatisch worden gerepareerd, tot een drempelwaarde van 50 m<sup>2</sup>. Als de oppervlakte van aantal gaten kleiner dan 1 m<sup>2</sup> boven de 50 m<sup>2</sup> uitkomt, dan levert dit een fout op en moeten de gaten opgelost worden.

In het onderstaande de meldingen die hieruit voor kunnen komen.

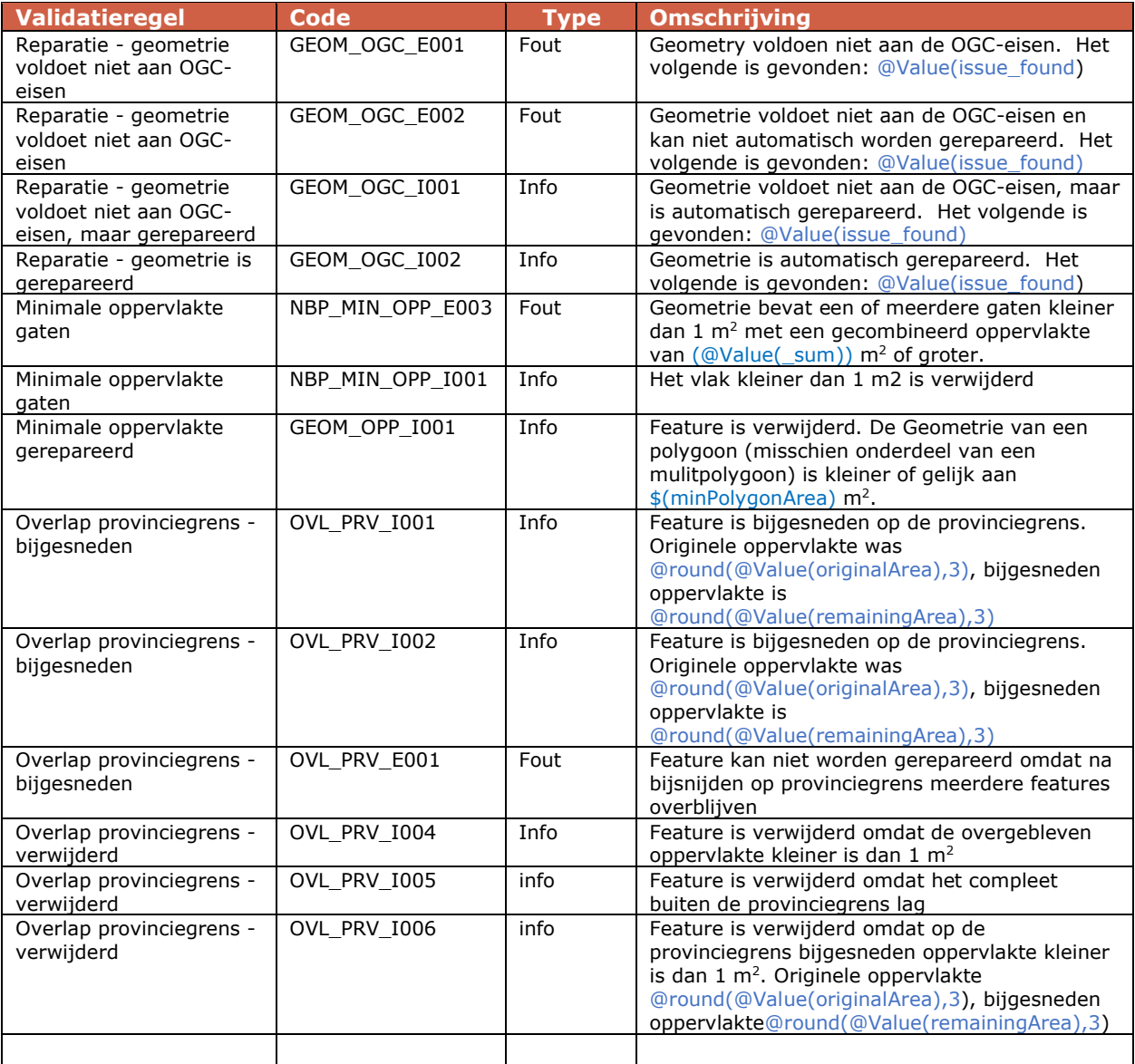

# 3 Codelijsten

<span id="page-23-1"></span><span id="page-23-0"></span>Zie [IMNa 7.1](https://bestanden.bij12.nl/imna-v7.1/) op www.bij12.nl voor de actuele codelijsten Natuurtypen, Beheertypen en Beheerfuncties.

#### **3.1 ProvincieCode**

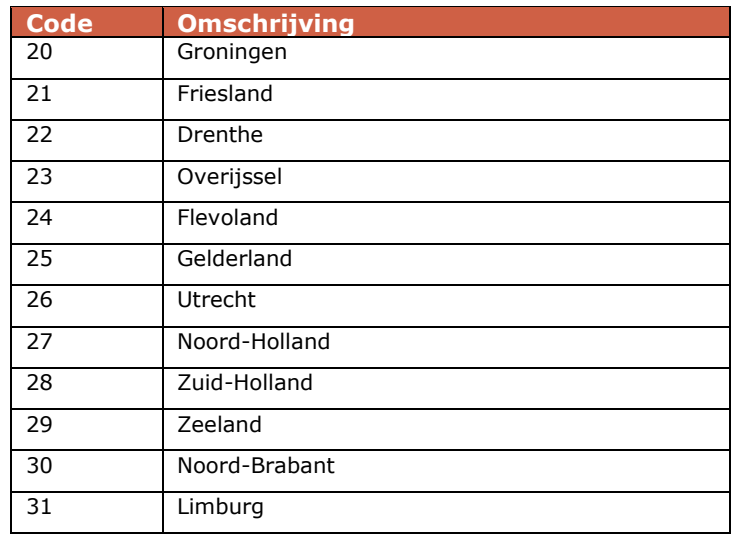

#### **3.2 PlanStatus**

<span id="page-23-2"></span>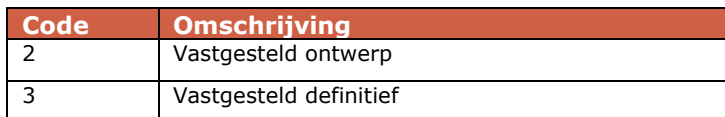

#### **3.3 StatusEHS**

<span id="page-23-3"></span>Vervallen m.i.v. 1-1-2025 en vervangen door statusNNN (zie hierna).

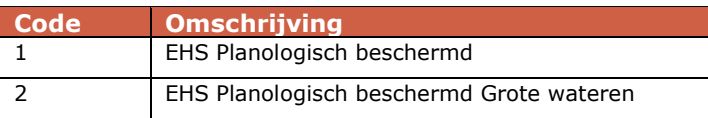

#### **3.4 StatusNNN**

<span id="page-23-5"></span><span id="page-23-4"></span>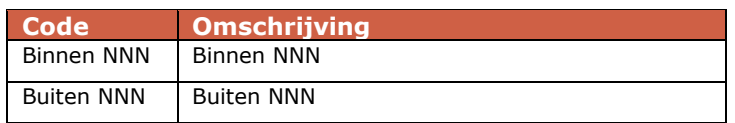

## **3.5 Deelgebiednaam**

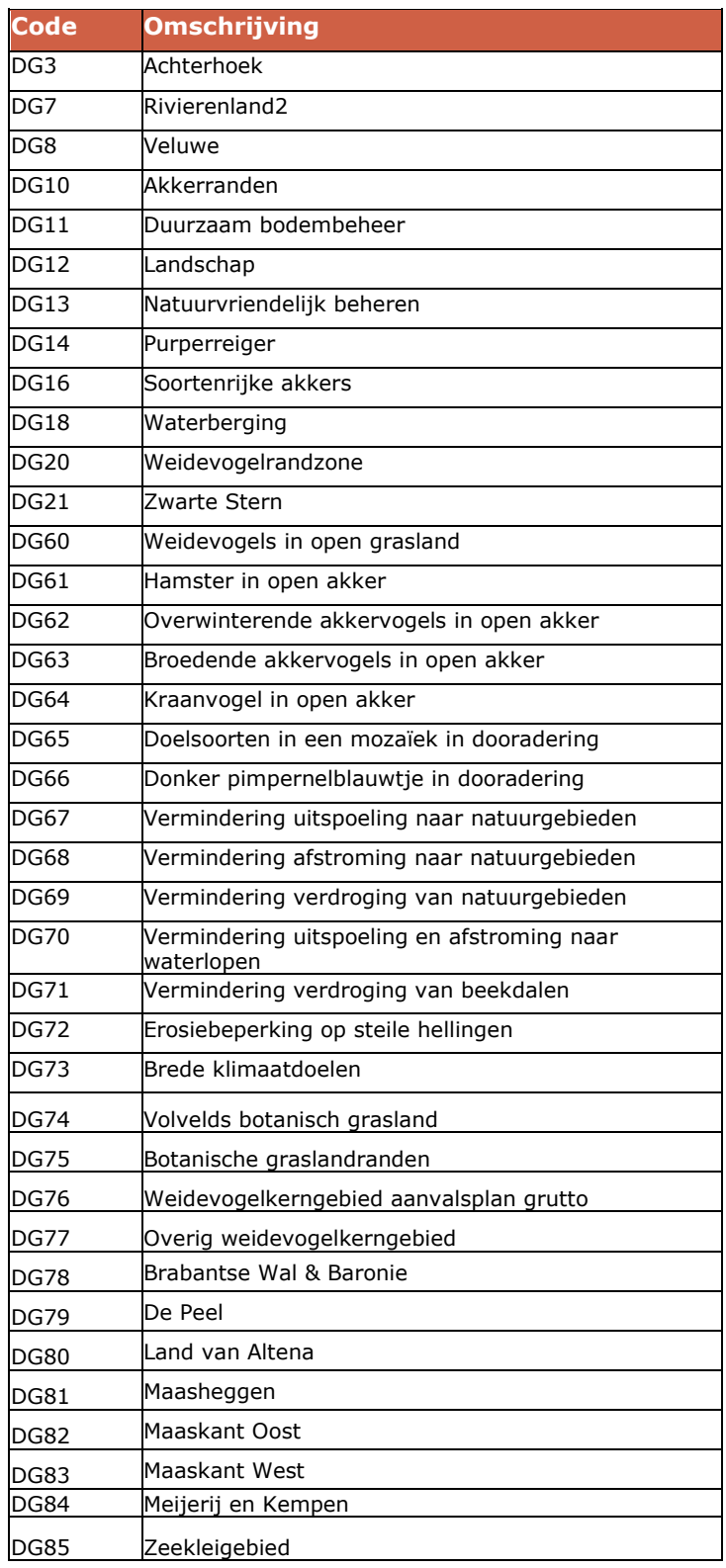

<span id="page-25-0"></span>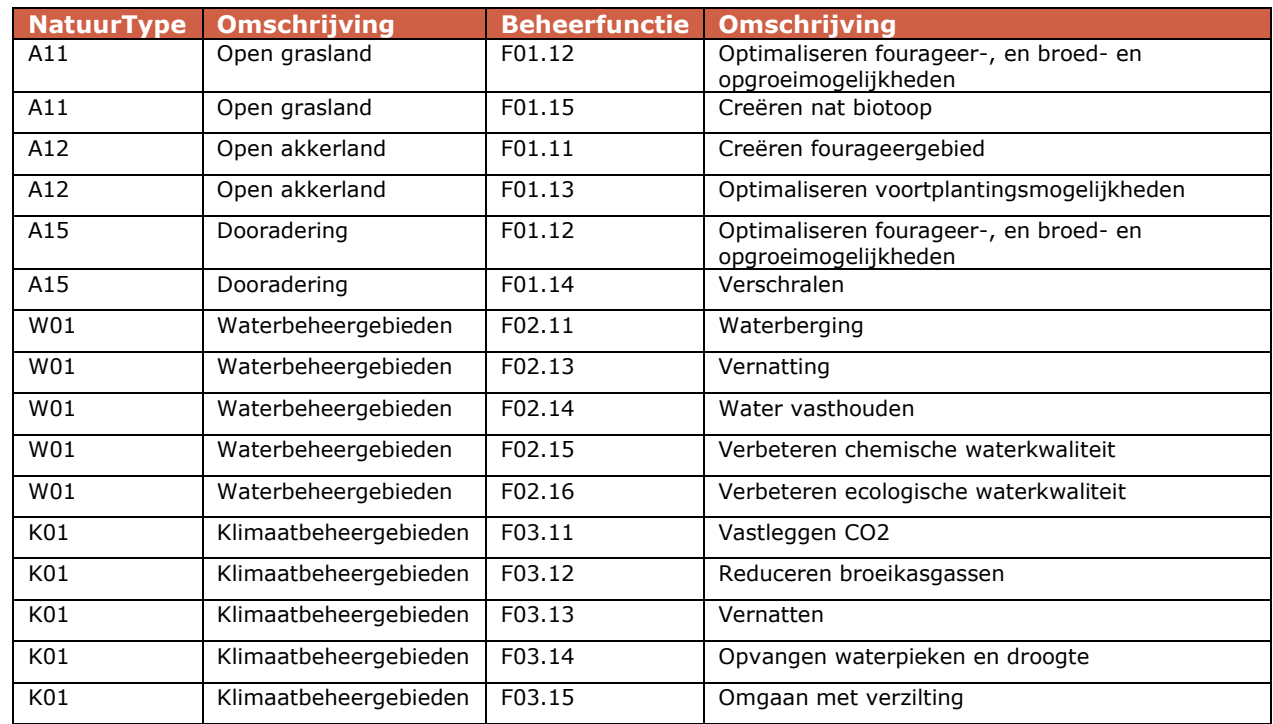

#### **3.6 Linktabel – NatuurType gekoppeld aan BeheerFunctie**

## **3.7 Linktabel – NatuurType gekoppeld aan BeheerType**

<span id="page-25-1"></span>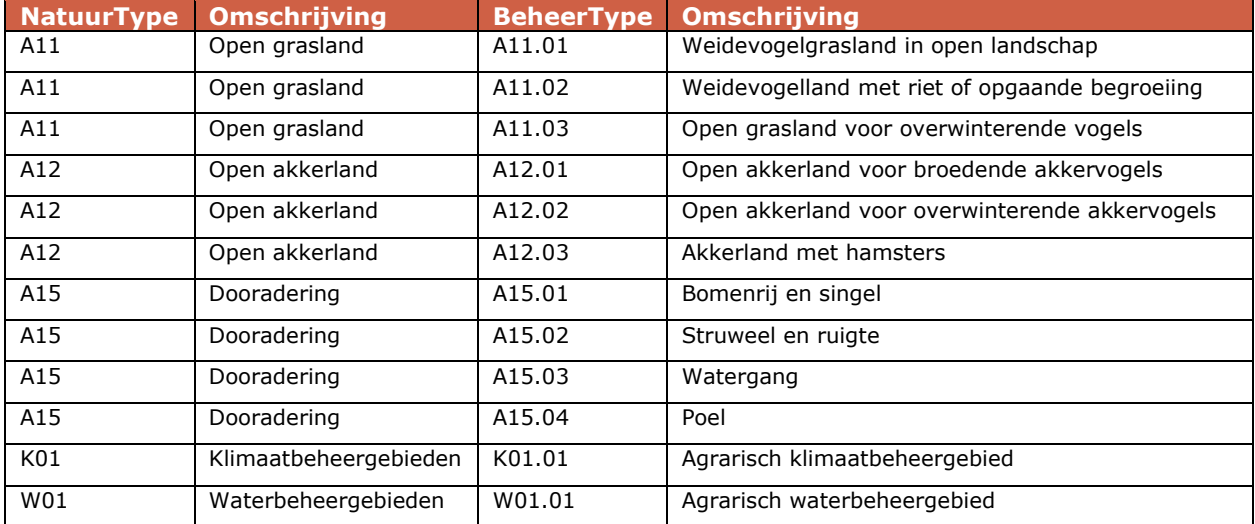

### <span id="page-26-0"></span>Bijlage A – Algemeen proces gegevenslevering

Deze bijlage beschrijft globaal de verschillende processtappen die doorlopen worden van het aanmaken van een gegevensset tot het afleveren bij bij de gemeenschappelijke landelijke voorziening. Het doel van deze beschrijving is het verduidelijken van de technische processtappen die doorlopen worden.

#### **Levering gegevensset**

- 1. BIJ12 levert een fgdb-template (incl. handleiding) op aan de gegevensleverancier.
- 2. De gegevensleverancier vult de fgdb-template met de relevante data.
- 3. De gegevensleverancier levert de gevulde fgdb-template via SNL2.0 applicatie aan BIJ12.
- 4. De applicatie haalt alle gegevens binnen en valideert de gegevens.
- 5. De applicatie koppelt bevindingen terug middels een validatierapport en een fgdb met daarin eventueel op te lossen fouten en waarschuwingen.
- 6. Nadat alle gegevensleveranciers de Natuurbeheerplannen hebben aangeleverd, voegt BIJ12 de gegevensleveringen samen tot een landelijk bestand.
- 7. Dit landelijke bestand wordt gedeeld via de website van BIJ12 en beschikbaar gemaakt in de applicatie SNL2.0.